## Map Resources

The Paoli Public Library offers a wide variety of books and other materials concerning Maps. For reference materials, please visit the Circulation Desk of the Paoli Public Library. Circulating materials are located in the Adult Non-fiction and the Children's room of the library.

**To find information on Maps in book format,** use Paoli Public Library's online Evergreen catalog at [http://evergreen.lib.in.us/eg/opac/home.](http://www.google.com/url?q=http%3A%2F%2Fevergreen.lib.in.us%2Feg%2Fopac%2Fhome&sa=D&sntz=1&usg=AFQjCNGsG5M-fKX2vRjqCLPN7y-hvpw6_w)

Enter the name as a **Subject or a Keyword** search, such as:

Maps

**Information on Maps in book format** usually have a call number as follows:

912 Graphic representations of surface of earth and of extraterrestrial worlds (Adult Non-fiction)

**For specific Map information in book format**, please see our reference and other materials:

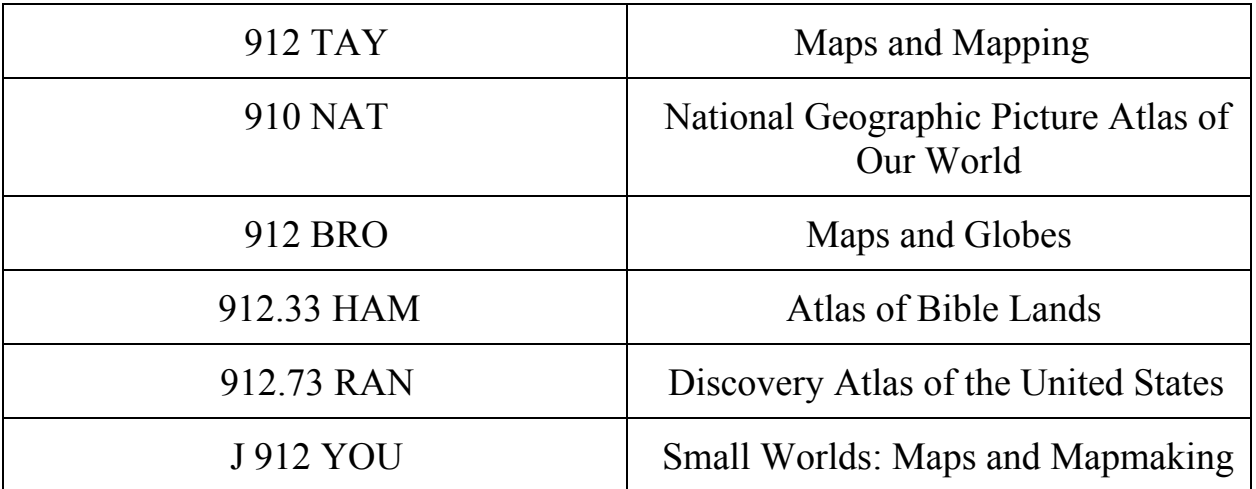

**To search** Inspire's online databases at [http://inspire.net/,](http://www.google.com/url?q=http%3A%2F%2Finspire.net%2F&sa=D&sntz=1&usg=AFQjCNGmG_5xOU01M_eGdBZ4K6icPucxZA) consult these

sources from the Paoli Public Library or from home and office. *Academic Search Premier eBooks on EBSCOhost Gale Virtual Reference Library Google Scholar MasterFILE Premier WorldCat*

**For Internet sources,** consult these links that have been identified by library staff as particularly useful.

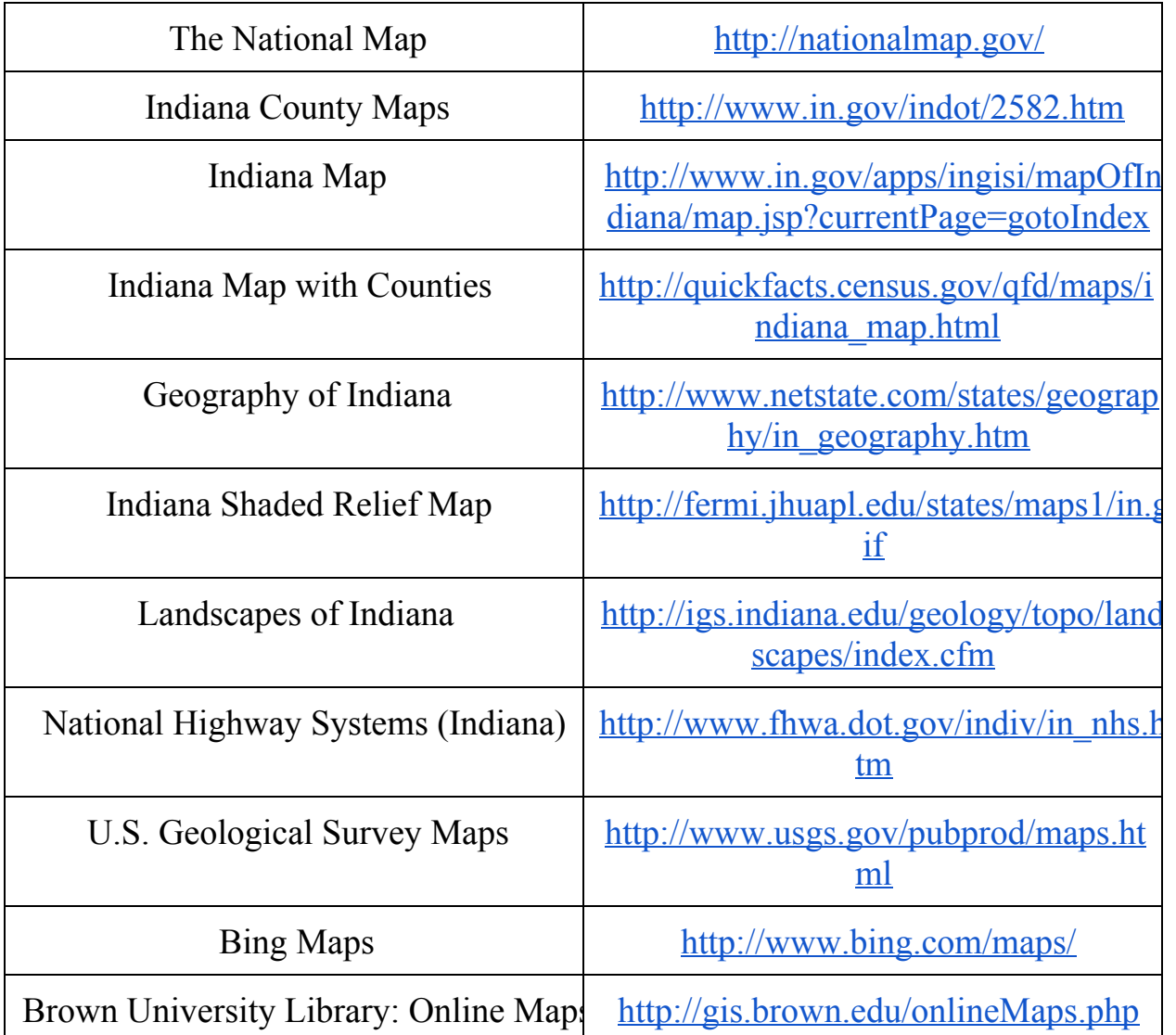

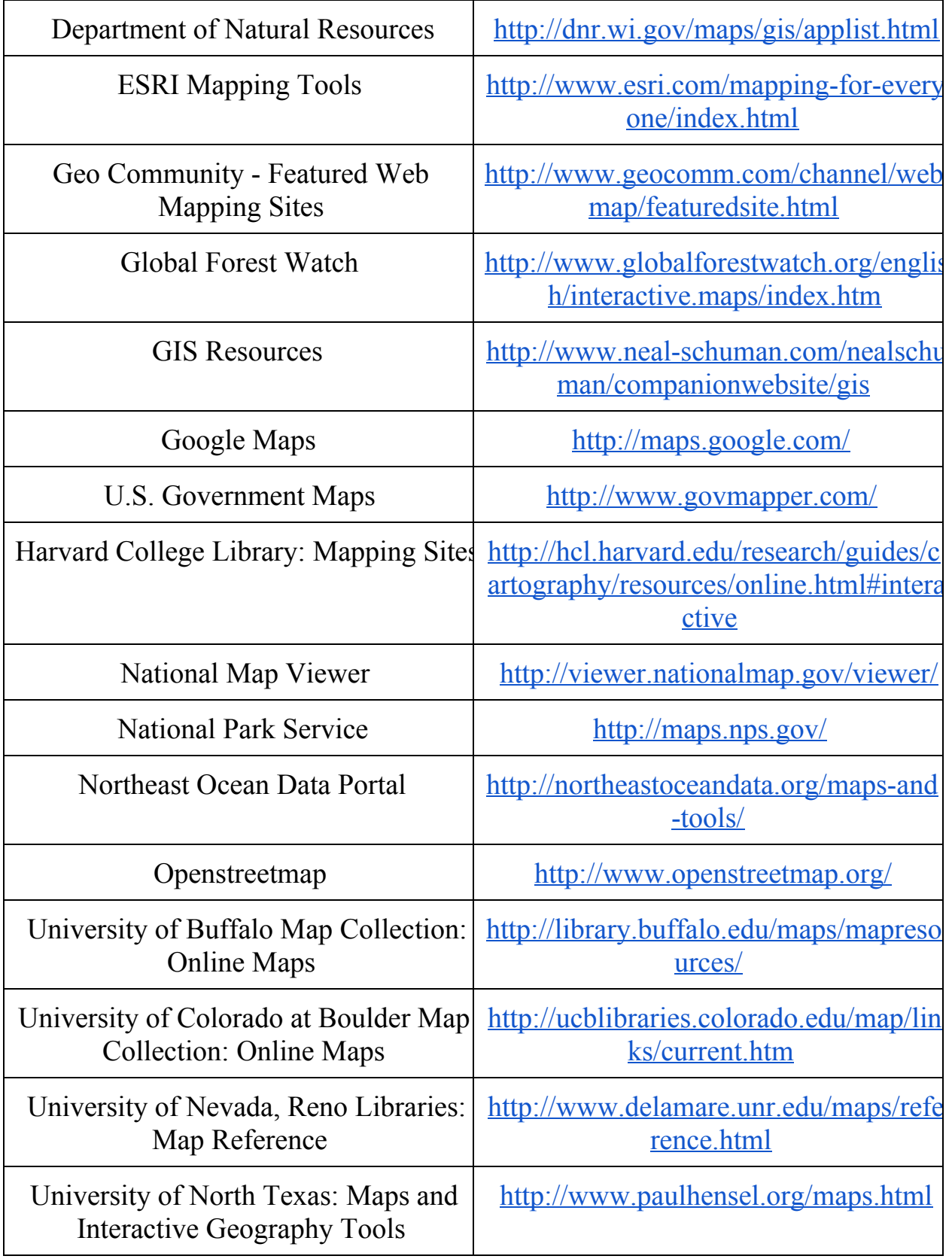

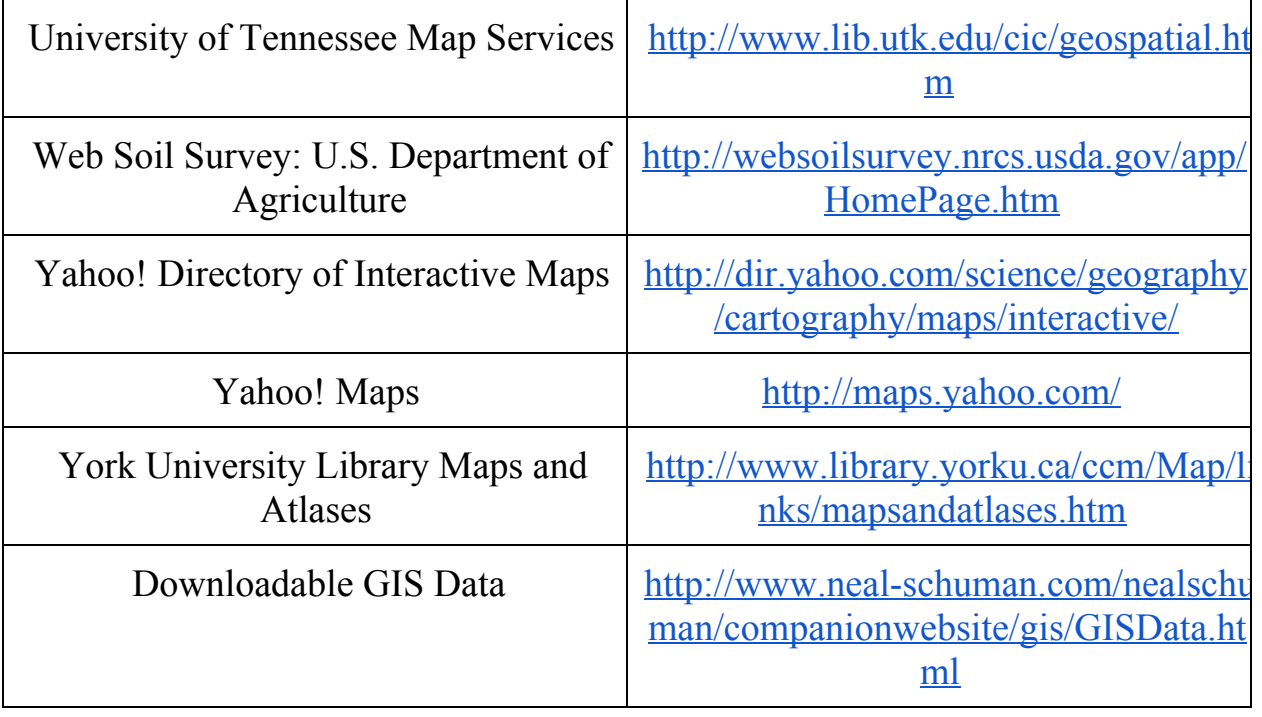

**There are many other sources available throughout the library system. Please ask a Librarian for further assistance.**

## **Paoli Public Library**

## **Subject Guide**

Contact us to ask reference questions, request Library materials, and obtain Library information.

Phone: 812.723.3841 ✪ Online: [http://paoli.lib.in.us](http://www.google.com/url?q=http%3A%2F%2Fpaoli.lib.in.us&sa=D&sntz=1&usg=AFQjCNE4DPbRGhuu7tWKJHxNiEYF6Llrcg)